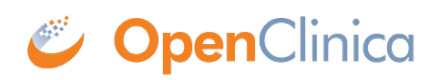

## **1.7.2 Responses**

On success, a response with a 200 OK HTTP status code and a representation of the result of saving the rule is returned. The response will be presented in the following schema.

• [response.xsd](http://svn.akazaresearch.com/openclinica-projects/OpenClinica-odm/trunk/src/main/schemas/response.xsd)

This page is not approved for publication.